## **Adobe Photoshop 2022 (Version 23.0.2) Download free Registration Code 2022**

Cracking Adobe Photoshop is really easy, but installing and using it is a bit more complicated. First, you need to download a cracked version of the software from an online website. Then, you need to run the software and follow the instructions on the screen. Once the installation is complete, you'll have a functional version of Photoshop on your computer. Just remember, cracking software is illegal and punishable by law. Try at your own risk! Like any other software, Adobe Photoshop can be installed and cracked on any Windows computer. The first thing you'll need to do is to download a cracked version of the software. You can use a cracked version of the software instead of the original version which comes with Windows. Cracked versions of software can be downloaded from online sites like Sharkcj and Steam . You'll find Photoshop on the Sharkcj site and on Steam . Once you have downloaded the cracked version of the software, unzip it in a directory. This will allow you to move the files without overwriting the original files. After you have unzipped the file, you'll need to look for the file named 'Adobe Photoshop.exe'. This is the file you'll need to run to install the software. Open the 'Adobe Photoshop.exe' file and run it. You'll be prompted to run Adobe Photoshop. Accept the terms and conditions and then run the software. Once the installation process is complete, you'll have a fully functional version of Photoshop on your computer. This is the same version that is included with the original version of Windows.

## [Click Here](http://lehmanbrotherbankruptcy.com/backupdefender/QWRvYmUgUGhvdG9zaG9wIDIwMjIgKFZlcnNpb24gMjMuMC4yKQQWR/lymphoscarcoma/ZG93bmxvYWR8Uk80TlhodmJIeDhNVFkzTWpVNU1qVTNOSHg4TWpVNU1IeDhLRTBwSUZkdmNtUndjbVZ6Y3lCYldFMU1VbEJESUZZeUlGQkVSbDA/stratagem/glazes.)

Photoshop Elements 12 is trying to take the place of a more full-featured application. It is not for the casual user and, because it uses many of the same tools, its appeal is much smaller. I would rather use Photoshop Elements or Photoshop if I wanted access to those features which I could not get to through the new application. No, there is no reason to upgrade as the features are not currently that much different from previous versions. If you are looking for a learning app, this is a great choice. Easy to use. If you're looking for a basic tool with a lot of basic features, it's a great choice. But if you're looking for a full-blown Photoshop, it's a no go. You have to be a full-time Photoshop user to find this program a good fit. Such AI identifies and adjusts the most common errors people are likely to make. For example, the AI will scan an image and find the most common error: an incorrect color balance. Such a feature in Photoshop Elements 13 allows you to quickly fix problems with exposure, contrast, and colors. With the previous version of Photoshop, the AI would not know that an exposure problem had occurred. Likewise, Pixel Shift results in corrupting the image at first. In Photoshop Elements 13, the AI can recognize this, and correct the photo. That said, Adobe still offers ways to manually adjust images. I highly recommend the Manual adjustment tools. They are like magic. Obviously, Photoshop Elements needs more enhancements of this nature.

## **Download Adobe Photoshop 2022 (Version 23.0.2)With Serial Key With Product Key For Windows [32|64bit] 2023**

The naming of these files is somewhat subjective. A couple of years ago, they were called image file.psd and image.psd. PsD is the Lightroom file format. The suffix.psd (Power Save Data) is short for Photoshop Document. Obviously, you want to create a CBZ or a.zip to contain your workflow. You may well have already installed this plugin on your computer. If not, now is the time to do so. Now that you've downloaded the plugin, there's not much to do other than installing it on your computer. Now, I'll assume you know the basics of how to install plugins on your Adobe applications. You simply need to open the Adobe CS6/CC 2014 application and go to the plugins folder to double click the CS6Nick Verdate: 19.12.2016 - 21:44:25" #14 " I get an error when i run the script As I am pasting my code I'm getting some more error messages. I would appreciate it if you could take a look at both the codepen and my editor, as I have no way of correcting these errors. Cheers Nick " [cs6nick] Uncaught SyntaxError: Unexpected number [cs6nick] Uncaught SyntaxError: Unexpected number" #15 h2>What is Adobe Photoshop Sometimes, you see the same effects many times that you probably never even considered. But I bet you'd never expect to see something like this. You may wonder why a picture with a storm cloud looks like it has this strange abstract object in the sky. **I selected an area in the drawing editor and Cut. It seemed to work. But when I preview the area, it shows the selection I made, and a green plus sign next to it.**

It looks like you are not using the Blur & Glow effect of CS6. Blur & Glow allow you to select an area in an original picture/drawing, select the Blur & Glow effect and then you can add more effects to the selection. You will need to export the image to psD format in the CS6 workspace – well done though. e3d0a04c9c

## **Adobe Photoshop 2022 (Version 23.0.2)Product Key Torrent (Activation Code) For Windows [32|64bit] 2022**

No matter whether you are an avid Photographer or a professional designer, the **Adobe Photoshop CS6 Training** is a one-stop solution for all you want to learn from. With this book, you will learn the efficient ways of working for creating eye-catching compositions with the help of Adobe Photoshop tools. Gain tremendous expertise in retouching, downloading, and organizing photos to make them look more polished with the help of the **new Adobe Photoshop (2018)**. This book will teach you about photo corrections such as cropping, red-eye fixing, and more. Discover the immense powers of Photoshop on the web in Adobe Online, and stay stunningly creative with full access to Photoshop and all the tools and features you need, including those unique extensions. Get the most out of your subscription with a simple and easy-to-use Photoshop software right at your fingertips. The washing machine in your kitchen is another example of how the changes in one area can directly affect the rest of your life. The same can be said about this photo editing software because its ability to edit any kind of file, combined with the ease of use and its huge collection of presets and filter presets can make you a chaotic blender of backgrounds, filters, patterns and templates. It works by categorizing digital media content into layers. Based on this topmost concept, the software gets activated by pressing a "click-and-drag" function. It keeps on working until you complete the process, and its history of one-click fixes, combined with extensive adjustment possibilities, make it a different photo editing software.

how to download shape in photoshop how to download photoshop style how to download photoshop student version how to download photoshop setup how to download photoshop software for windows 10 how to download photoshop sinhala how to download photoshop software for windows 7 how to download photoshop software in laptop how to download photoshop shapes how to download photoshop software

Worried that Photoshop might be headed towards obsolescence and the All New Photoshop might/might not be right for you? This course is ideal for anyone who wants to learn the skills of the **new Photoshop** or anyone who wants to brush up their skills and learn to use all the new features in the **all new Photoshop**. Here you will learn everything you need to master using the **new Photoshop**. With more powerful editing tools than ever before, the **new Photoshop** helps you get more creative while making your editing simpler. **Photoshop 2020** & **Photoshop Elements 2020** are the tools at your disposal. Now all you need is a few guidelines and the right knowledge, and you can start editing like a pro! **Adobe Photoshop Elements 2020** makes creative editing much easier. **Photoshop Elements 20** is now more productive than ever. With built-in ways to edit for new creative media like masks, effects and gradients, you can now do any image editing on your computer at home or on the go. If you'd like to get the latest and greatest and put the best editing tools at your disposal, then the **new Adobe Photoshop (2018)** is the way to go. This hardbound **adventurous photography-style guide** is an innovative visual education, graphically through images, videos and explanatory text. This book is a complete reference to the **new Photoshop** and will show you everything you need to know to become an expert Photoshop user.

With this transition to newer native APIs, together with the recent reboot of 3D tooling at Adobe featuring the Substance line of 3D products, the time has come to retire Photoshop's legacy 3D feature set, and look to the future of how Photoshop and the Substance products will work together to bring the best of modern 2D and 3D to life across Adobe's products on the more stable native GPU APIs. With every new version, Photoshop is developed, from a simple small photo editing tool to an industry-leading software that changed the global graphic designing and multimedia industries standards. Every new version has some new features introduced, but there are a few tools that are being tested with time and remain sturdy and highly important to the designers. Here are some tools and features that are proved as the best of Adobe Photoshop: Adobe Photoshop is well known for its ability to perform the tasks of an artist in one place. Whether you're editing images, creating monochromatic photos, or retouching, the tools you need to create do a great job, but the capability of your computer running Photoshop really limits its overall utility. But, thanks to the new features in the new Adobe Creative SDK, Photoshop can do much more than it did before. With the new update, Photoshop will provide the GPU-enabled features on top of DirectX 11 and OpenGL as a part of the Creative SDK. With this upgrade, Adobe has started using the shared and multi-threading APIs on Apple devices . This is one of the main areas where we've seen significant improvement with the latest update. It also means that Photoshop can be used with more mainstream devices (like Microsoft Surface devices, for example) now.

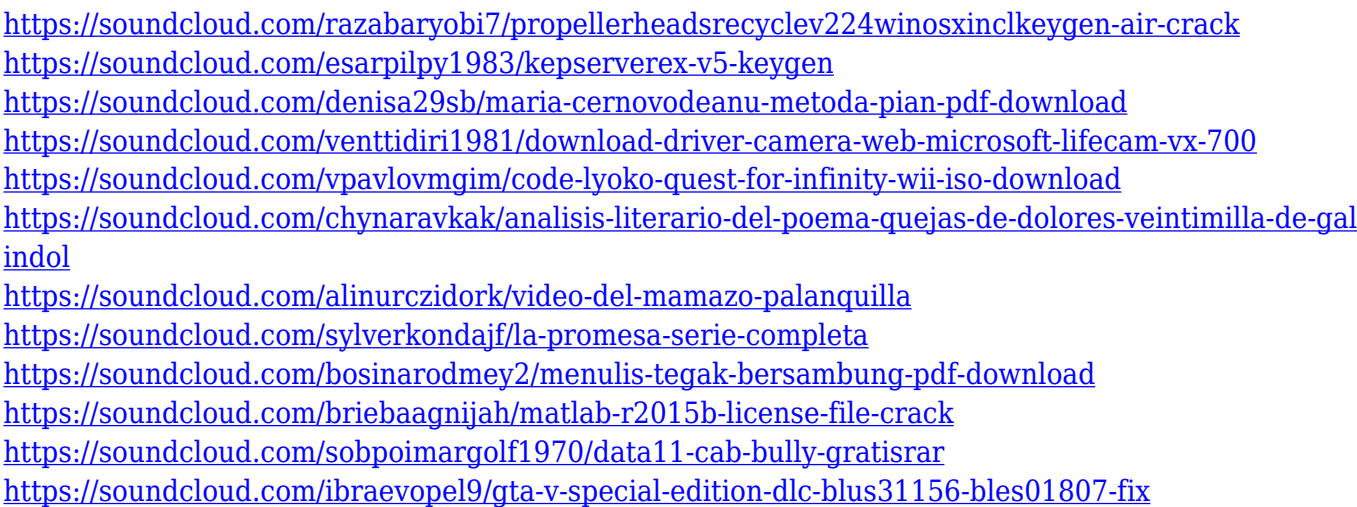

Adobe Kuler is a visual color picker feature that supports millions of colors and hundreds of thousands of custom palettes. Along with the Creative Cloud Library, it allows you to search for and download color palettes. Use Kuler to isolate an area of the image, or to create a new color palette to replace the existing color in certain areas. Edit the contents of a color space pallet directly in the current document. Adobe Sensei AI technology lets you edit images faster and more intuitively than ever before. Edit images in the browser with a collection of new features powered by Adobe Sensei AI. Edit images in the browser with browser-based selection, modification, and blending tools, as well as new forms of digital content like lines and shapes. Add a caption and caption generator that automatically launches a set of related search suggestions. For example, you can type "parm" and a picture of a parrot will appear with suggestions such as parrot, parrot's breath, and parrot's beak. The Alt/Opt shortcut and single-column interface work well with the eye tracking and gesture features in Premiere Pro and After Effects to let you perform quick one-click actions when you've been using the mouse to navigate. It takes a little getting used to, but for simple, common navigation tasks, it can make you more productive, and it's especially useful for

non-native English-speaking users. Engaging a team of people in review of an image they're about to share can be a challenge, but Share for Review takes these considerations into account, inviting comments and group annotations as the image is shared. You can choose whether you want the entire team to be able to comment directly on the image, and you can gate new comments by time. This version is only the beta phase and some of the features, such as comments, are still in flux. The final version is expected to be released in late 2020.

<https://www.riobrasilword.com/2023/01/02/download-edit-foto-photoshop-best/> <https://nakvartire.com/wp-content/uploads/2023/01/heavtaka.pdf> <https://teenmemorywall.com/adobe-photoshop-premiere-elements-2019-download-hot/> <https://getmyhomeinspectionreport.com/wp-content/uploads/flohav.pdf> [https://postlistinn.is/download-free-adobe-photoshop-2022-keygen-for-lifetime-with-licence-key-for-pc](https://postlistinn.is/download-free-adobe-photoshop-2022-keygen-for-lifetime-with-licence-key-for-pc-2022) [-2022](https://postlistinn.is/download-free-adobe-photoshop-2022-keygen-for-lifetime-with-licence-key-for-pc-2022) <http://jwbotanicals.com/photoshop-express-download-mod-top/> <https://bullseyebow.com/wp-content/uploads/2023/01/scofide.pdf> <http://aakasharjuna.com/photoshop-wedding-templates-free-download-link/> <https://firis.pl/adobe-photoshop-hindi-font-free-download-upd/> <https://www.divinejoyyoga.com/2023/01/02/download-adobe-photoshop-cs6-free-windows-10-better/> <https://fotofables.com/download-aplikasi-photoshop-touch-pro-apk-better/> <http://stylesenators.com/2023/01/02/download-aplikasi-photoshop-edit-foto-verified/> <https://torolocoonline.com/wp-content/uploads/2023/01/Download-Photoshop-70-Me-BEST.pdf> <https://swisshtechnologies.com/free-download-collage-templates-for-photoshop-extra-quality/> [https://godayjob.com/2023/01/02/adobe-photoshop-cc-2015-version-16-download-license-key-with-ke](https://godayjob.com/2023/01/02/adobe-photoshop-cc-2015-version-16-download-license-key-with-keygen-for-mac-and-windows-updated-2022/) [ygen-for-mac-and-windows-updated-2022/](https://godayjob.com/2023/01/02/adobe-photoshop-cc-2015-version-16-download-license-key-with-keygen-for-mac-and-windows-updated-2022/) [http://wohnzimmer-kassel-magazin.de/wp-content/uploads/Download-Adobe-Photoshop-CC-2014-Wit](http://wohnzimmer-kassel-magazin.de/wp-content/uploads/Download-Adobe-Photoshop-CC-2014-With-License-Code-Product-Key-Windows-64-Bits-updAte-20.pdf) [h-License-Code-Product-Key-Windows-64-Bits-updAte-20.pdf](http://wohnzimmer-kassel-magazin.de/wp-content/uploads/Download-Adobe-Photoshop-CC-2014-With-License-Code-Product-Key-Windows-64-Bits-updAte-20.pdf) <https://jobcoiffure.com/wp-content/uploads/2023/01/varpie.pdf> [https://couponcodes30.com/wp-content/uploads/2023/01/Download-free-Photoshop-2021-Version-224](https://couponcodes30.com/wp-content/uploads/2023/01/Download-free-Photoshop-2021-Version-224-Licence-Key-WinMac-X64-2022.pdf) [-Licence-Key-WinMac-X64-2022.pdf](https://couponcodes30.com/wp-content/uploads/2023/01/Download-free-Photoshop-2021-Version-224-Licence-Key-WinMac-X64-2022.pdf) <https://beznaem.net/wp-content/uploads/2023/01/pernlug.pdf> [https://go2flyfishing.com/wp-content/uploads/Adobe-Photoshop-CC-Download-Incl-Product-Key-Prod](https://go2flyfishing.com/wp-content/uploads/Adobe-Photoshop-CC-Download-Incl-Product-Key-Product-Key-Full-x3264-updAte-2022.pdf) [uct-Key-Full-x3264-updAte-2022.pdf](https://go2flyfishing.com/wp-content/uploads/Adobe-Photoshop-CC-Download-Incl-Product-Key-Product-Key-Full-x3264-updAte-2022.pdf) <http://scamlords.com/wp-content/uploads/2023/01/farrjan.pdf> <http://farmaniehagent.com/wp-content/uploads/2023/01/ugogius.pdf> <http://elevatedhairconcepts.com/?p=21317> <https://luciavillalba.com/wp-content/uploads/2023/01/surrpil.pdf> [http://gamedevcontests.com/wp-content/uploads/2023/01/Download-free-Photoshop-2021-Version-22](http://gamedevcontests.com/wp-content/uploads/2023/01/Download-free-Photoshop-2021-Version-223-Cracked-PCWindows-lifetimE-patch-2022.pdf) [3-Cracked-PCWindows-lifetimE-patch-2022.pdf](http://gamedevcontests.com/wp-content/uploads/2023/01/Download-free-Photoshop-2021-Version-223-Cracked-PCWindows-lifetimE-patch-2022.pdf) [https://thelacypost.com/free-download-adobe-photoshop-app-for-pc-\\_top\\_/](https://thelacypost.com/free-download-adobe-photoshop-app-for-pc-_top_/) [http://classiswisconsin.org/wp-content/uploads/2023/01/Download-free-Adobe-Photoshop-2021-Versi](http://classiswisconsin.org/wp-content/uploads/2023/01/Download-free-Adobe-Photoshop-2021-Version-2242-Product-Key-Serial-Number-Full-Torrent-WIN.pdf) [on-2242-Product-Key-Serial-Number-Full-Torrent-WIN.pdf](http://classiswisconsin.org/wp-content/uploads/2023/01/Download-free-Adobe-Photoshop-2021-Version-2242-Product-Key-Serial-Number-Full-Torrent-WIN.pdf) [https://pensacola-beach-pontoon-boat-rentals.com/index.php/2023/01/02/photoshop-2021-version-22-](https://pensacola-beach-pontoon-boat-rentals.com/index.php/2023/01/02/photoshop-2021-version-22-0-1-with-license-code-pc-windows-updated-2023/) [0-1-with-license-code-pc-windows-updated-2023/](https://pensacola-beach-pontoon-boat-rentals.com/index.php/2023/01/02/photoshop-2021-version-22-0-1-with-license-code-pc-windows-updated-2023/) <https://bisnica.com/wp-content/uploads/2023/01/ratdas.pdf> <https://www.arrisuav.com/2023/01/02/how-to-download-vector-in-photoshop-fixed/> <http://efekt-metal.pl/?p=1> <http://newfashionbags.com/wp-content/uploads/2023/01/yachmanv.pdf> <https://dottoriitaliani.it/ultime-notizie/rimedi-naturali/adobe-photoshop-2022-crack-x64-2023/> <https://omidsoltani.ir/wp-content/uploads/2023/01/prymak.pdf>

<https://recetasencilla.xyz/photoshop-pc-download-for-free-extra-quality/> <https://verysmartprice.com/photoshop-pc-windows-10-download-fixed/> [http://milanochronicles.com/adobe-photoshop-2022-version-23-0-1-download-product-key-full-win-ma](http://milanochronicles.com/adobe-photoshop-2022-version-23-0-1-download-product-key-full-win-mac-last-release-2022/) [c-last-release-2022/](http://milanochronicles.com/adobe-photoshop-2022-version-23-0-1-download-product-key-full-win-mac-last-release-2022/) <https://kidzshare.com/wp-content/uploads/2023/01/ellikeal.pdf> <https://www.holidays-bulgaria.com/wp-content/uploads/2023/01/dawnmari.pdf>

<http://areaspettacoli.com/wp-content/uploads/olynini.pdf>

New 3D tools enable photographers to quickly and easily access a curated collection of textures that can be applied to 3D objects, characters and environments.

- Create a Smart Filter from a Person's Gaze and Reinforce Body Parts
- Highlight parts of interest in a scene for a cohesive look across all views
- Adjust the hardness of the brush based on the weight of the brush stroke and the strength of the stroke. For example, make it easier to paint on thick details or small, hand-drawn details

All new actions are powered by Adobe Sensei can be customized to allow creative workflows. Control features to better use expressive strokes, such as bending the curvature of corners or other aspects of a brush. Tools can be used to build on the latest design guidelines and specifications, allowing designers to deliver work that is built-in to style and fit into an organization's existing brand. Lightroom CC 2020 is a new version that's designed to be more intuitive and a faster place for people to work. Spark has been rebuilt and reimplemented from the ground up to help people achieve their goals faster. It's the best CS6 and it's now available with great support and updates coming to Photoshop. Together, the two apps are more robust, better organised, faster, and more connected than ever. Lightroom CC 2020 more visually appealing and full-featured than before. A new color editor makes it easier to fine-tune your color palette, and a redesigned keyboard shortcuts makes it easier to get to your tools and functions quickly.